## **Upgrade Release Notes for MAPCON 6.3.X Last Update: November 2016**

**6.3.0 Released: 05/25/2016 6.3.1 Released: 06/21/2016 6.3.2 Released: 07/07/2016 6.3.3 Released: 11/16/2016 6.3.4 Released: 03/31/2017** 

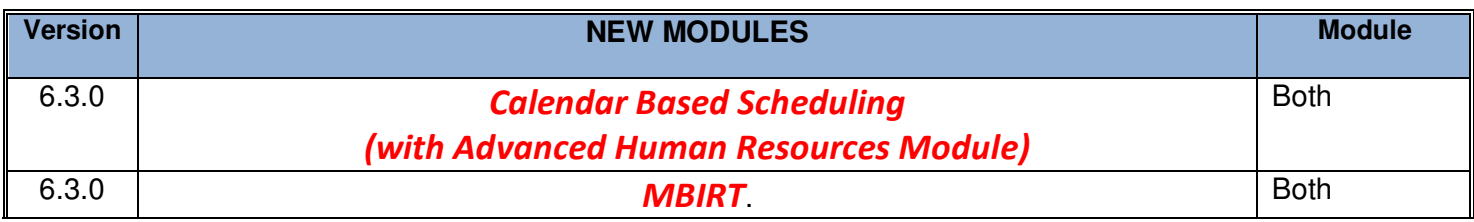

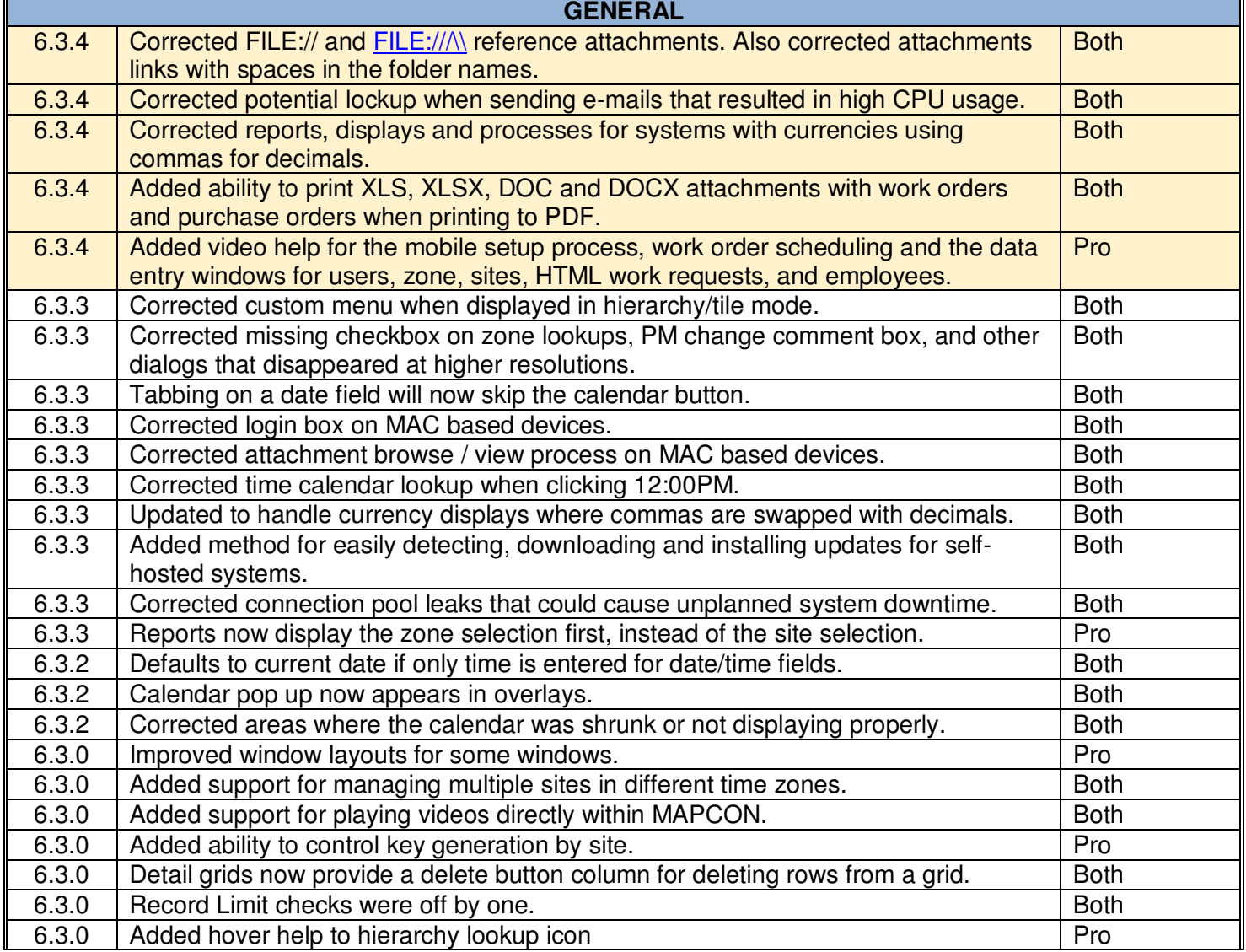

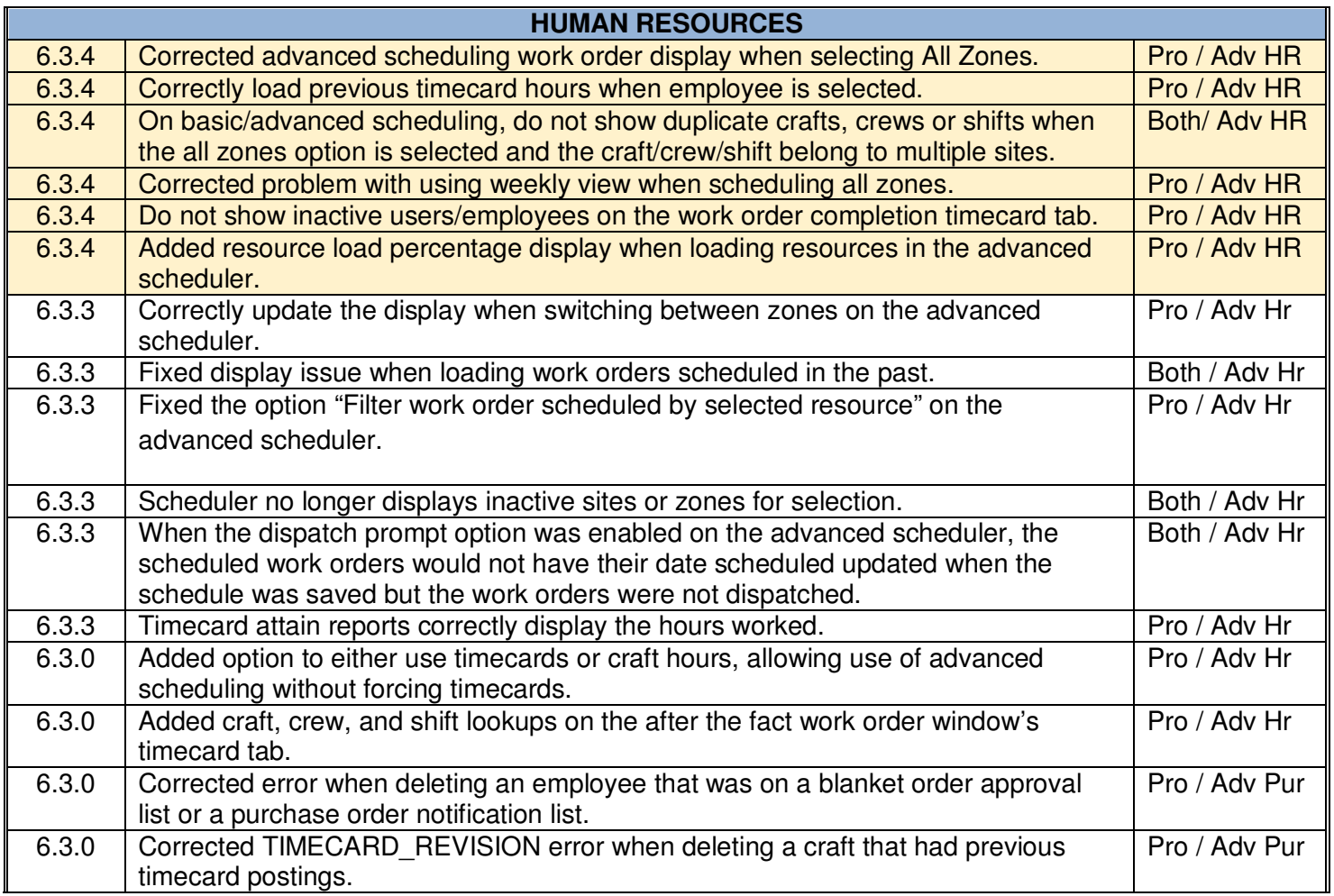

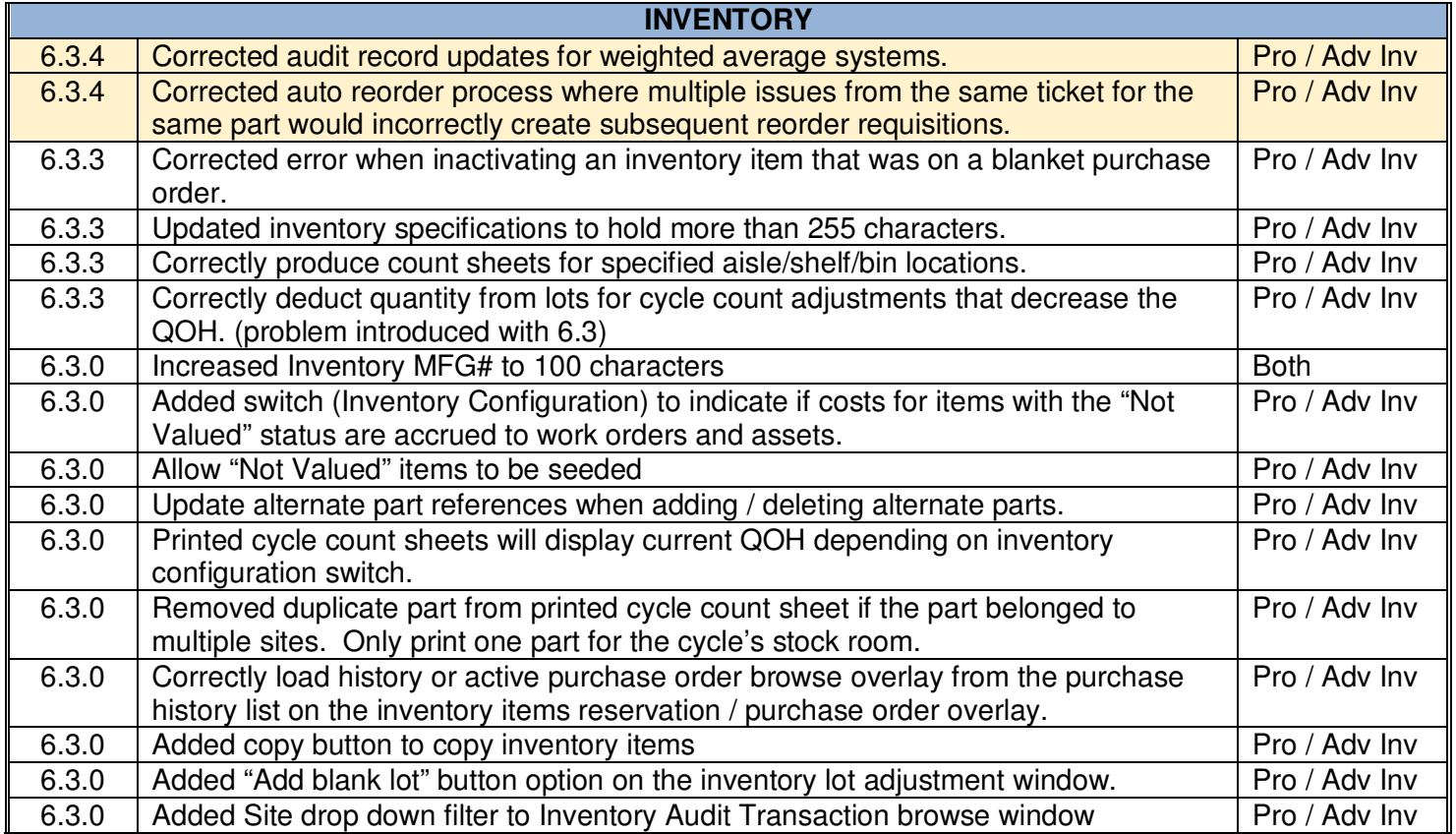

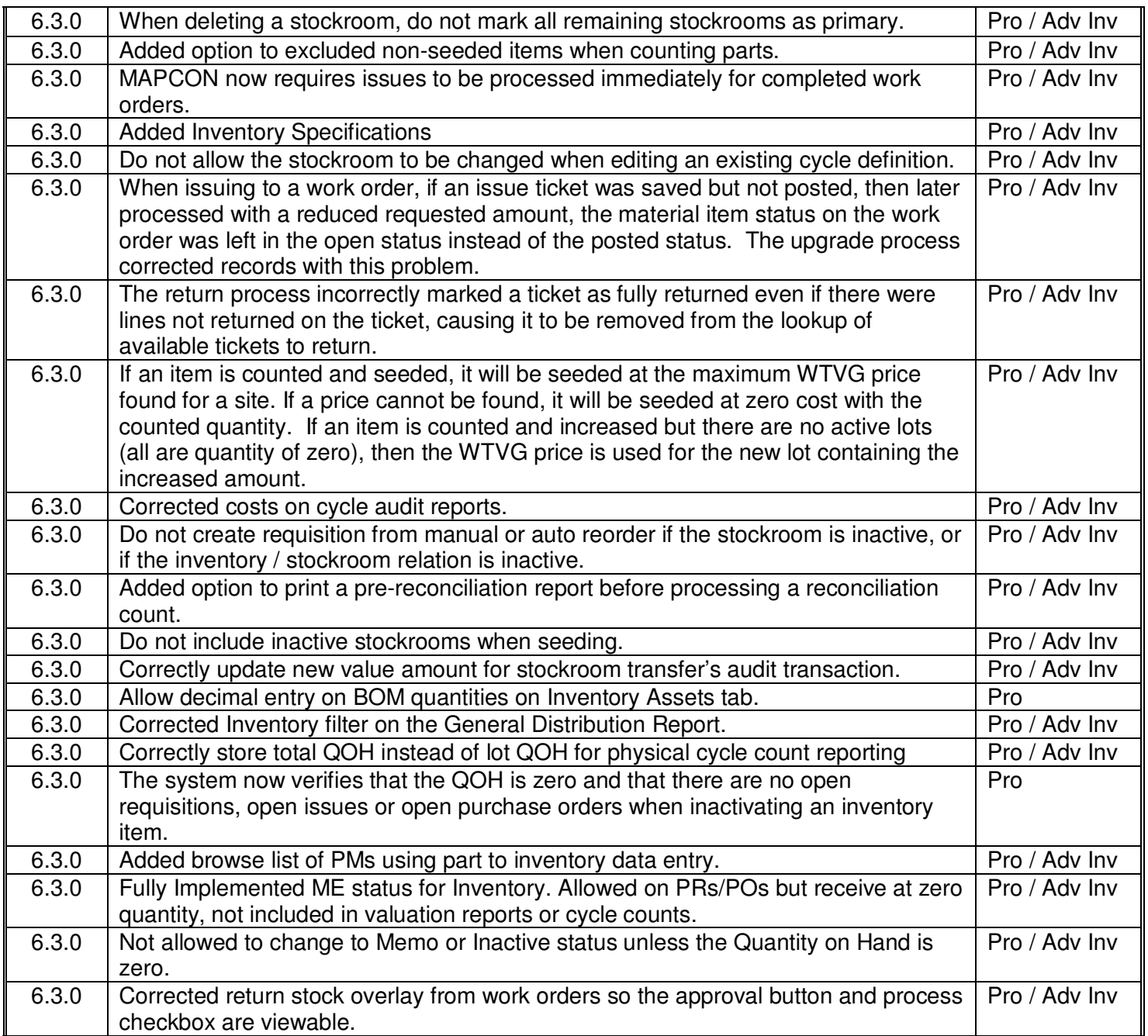

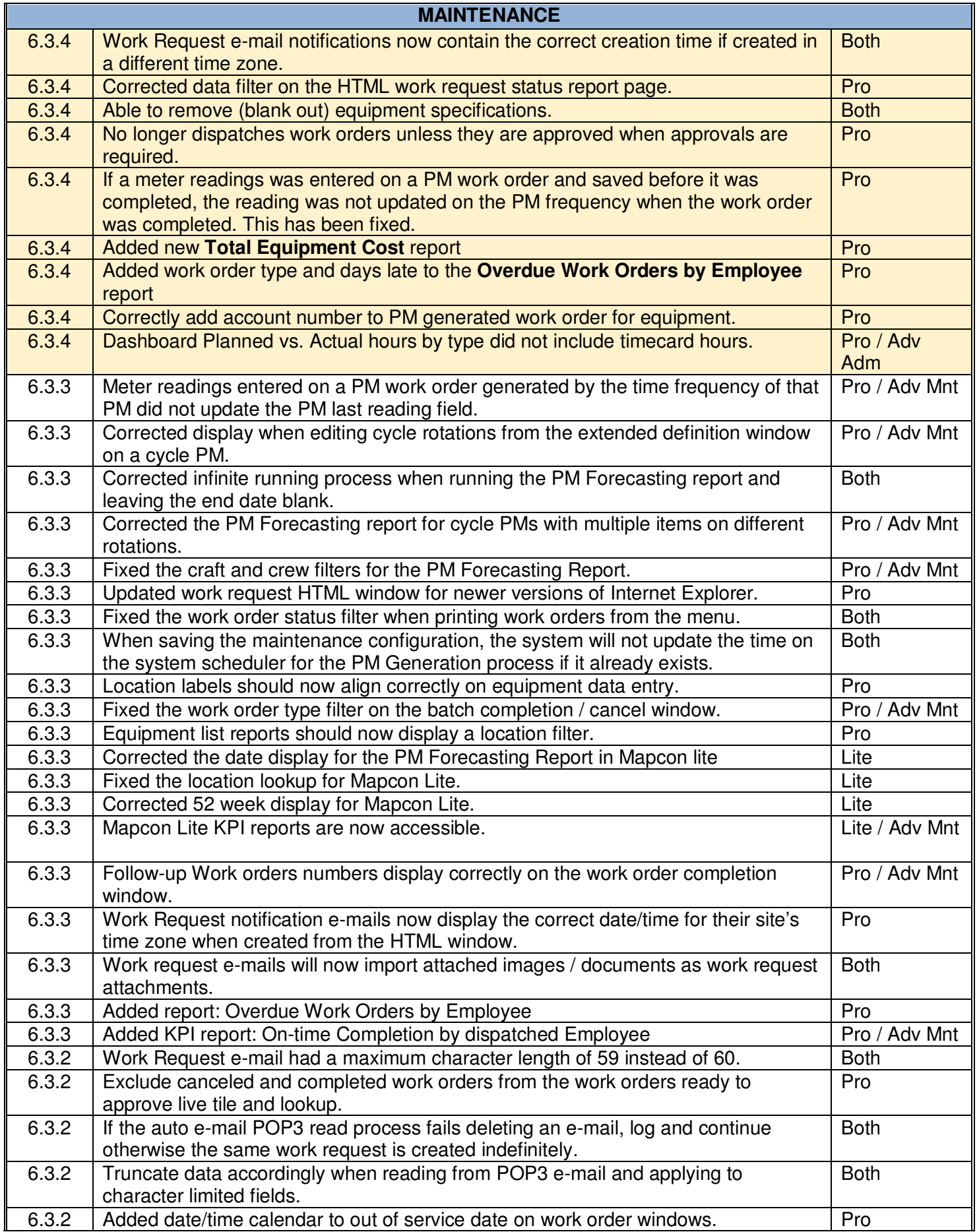

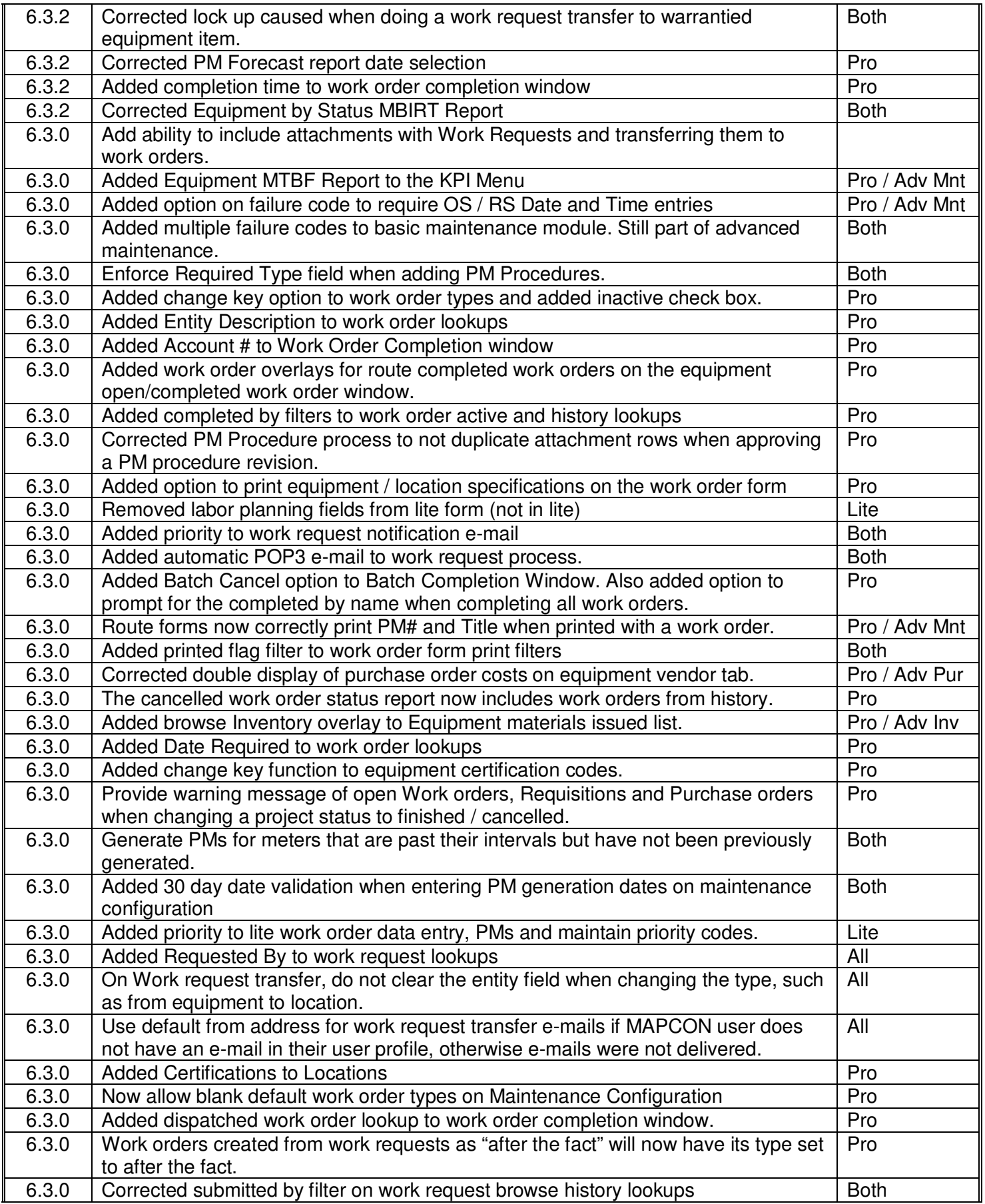

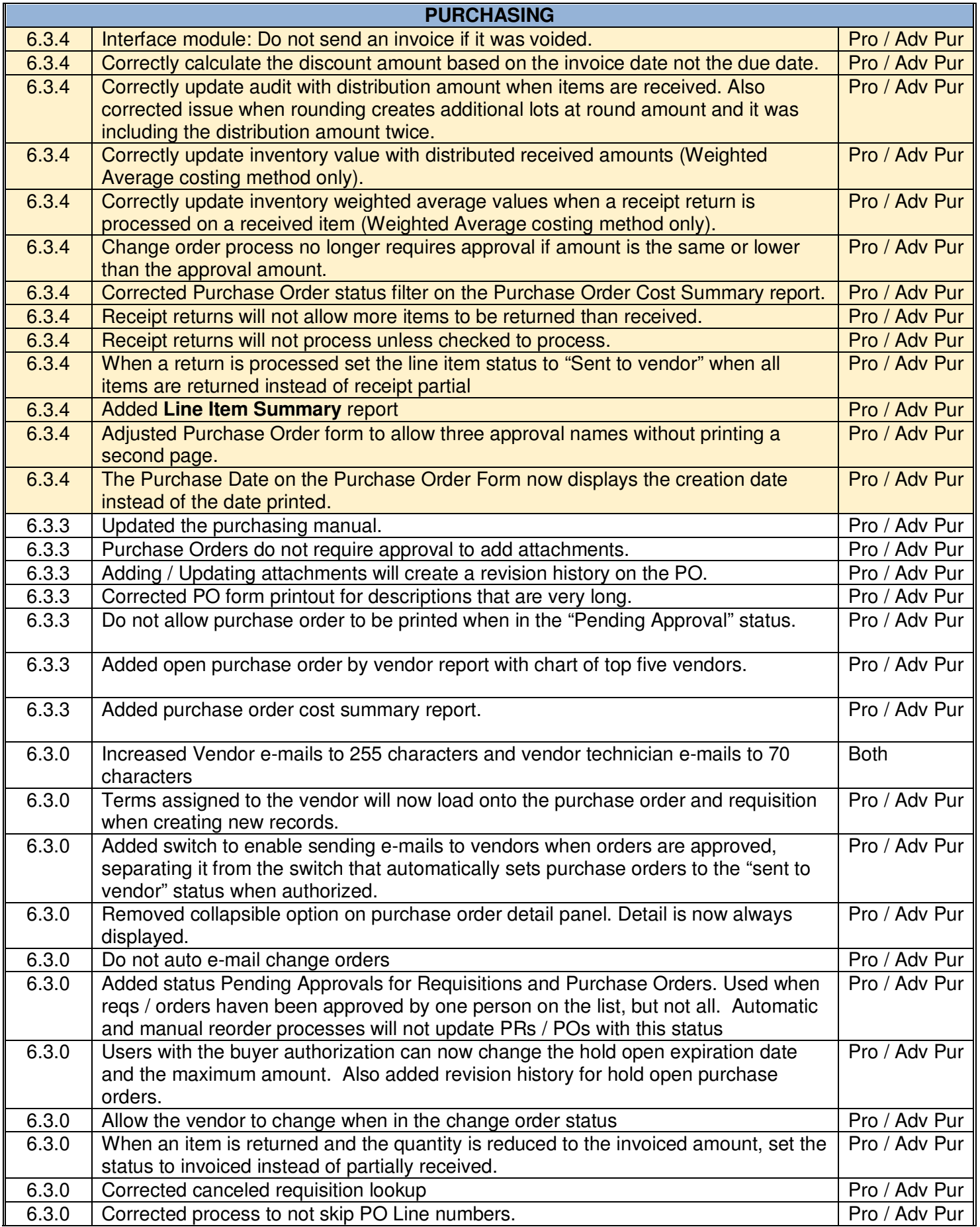

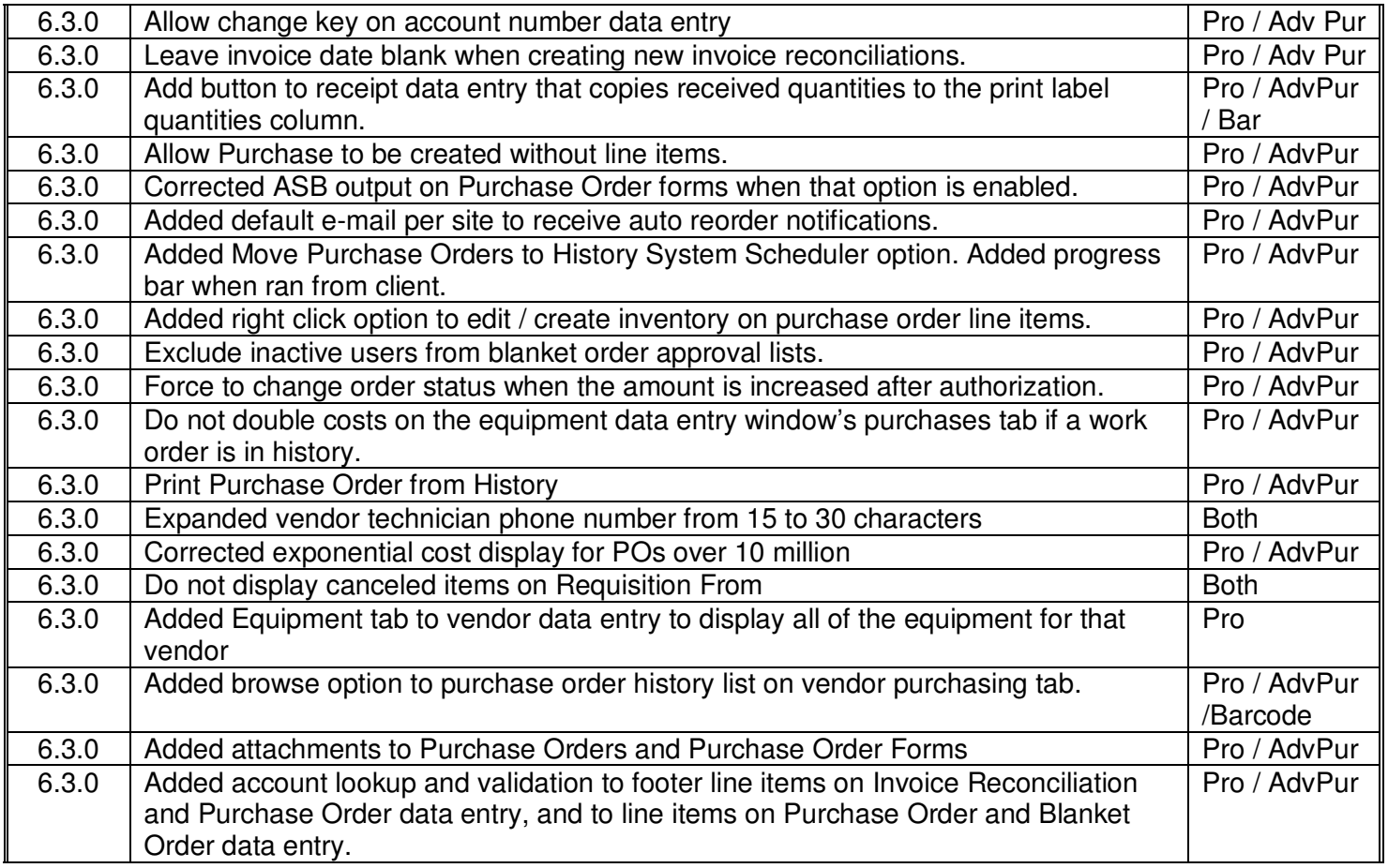

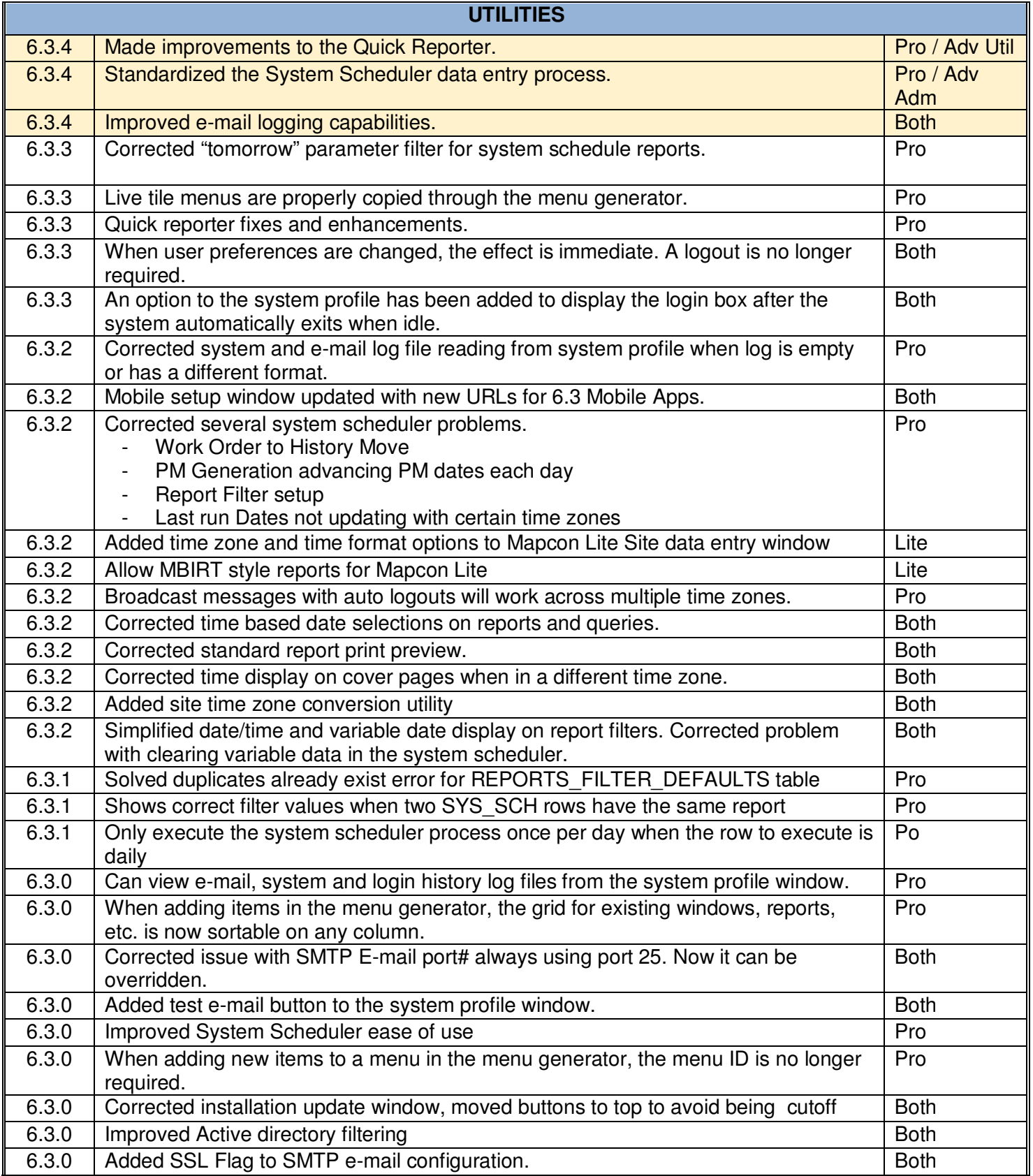

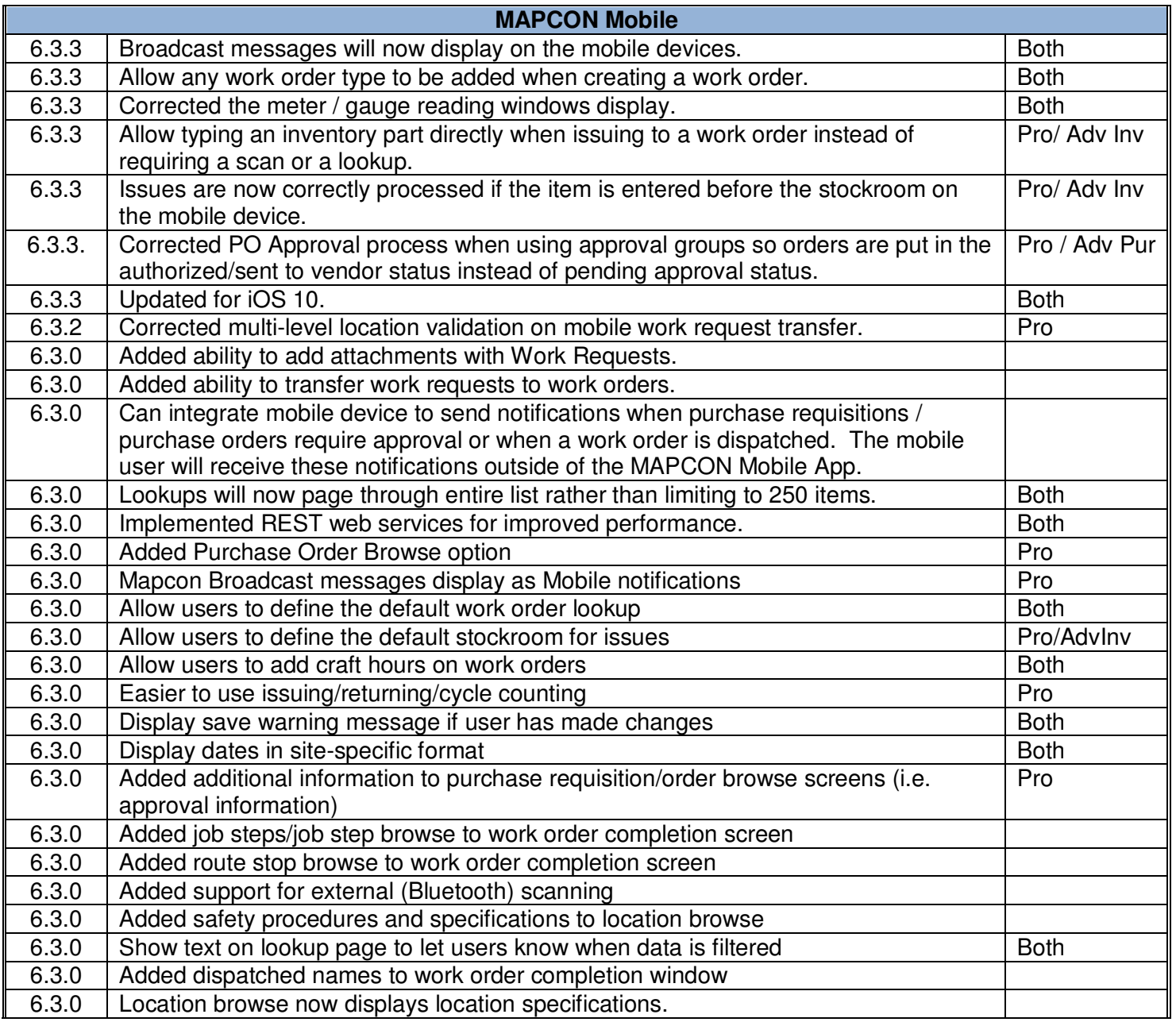